## **МИНИСТЕРСТВО СЕЛЬСКОГО ХОЗЯЙСТВА РОССИЙСКОЙ ФЕДЕРАЦИИ**

Федеральное государственное бюджетное образовательное учреждение высшего образования **«КУБАНСКИЙ ГОСУДАРСТВЕННЫЙ АГРАРНЫЙ УНИВЕРСИТЕТ ИМЕНИ И. Т. ТРУБИЛИНА»**

ФАКУЛЬТЕТ ЭНЕРГЕТИКИ

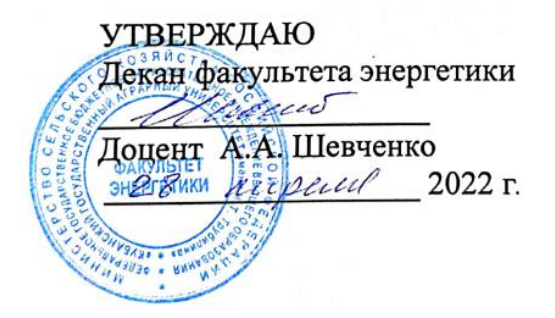

## **Рабочая программа дисциплины**

«Информатика»

**Направление подготовки** 35.03.06 «Агроинженерия»

**Направленность подготовки** «Электрооборудование и электротехнологии»

> **Уровень высшего образования**  Бакалавриат

> > **Форма обучения** Очная, заочная

> > > **Краснодар 2022**

Рабочая программа дисциплины «Информатика» разработана на основе ФГОС ВО 35.03.06 Агроинженерия, утвержденного приказом Министерства образования и науки РФ 23 августа 2017 г. № 813

Автор:

доцент, к.т.н.

K.C. Галиев

Рабочая программа обсуждена и рекомендована к утверждению решением кафедры «Компьютерных технологий и систем от 04 апреля 2022 г., протокол  $N_2$  8

И.о. заведующей кафедрой доцент, к.т.н.

ANC

Т. В. Лукьяненко

Рабочая программа одобрена на заседании методической комиссии факультета энергетики от 18.04.2022 г., протокол № 8

Председатель методической комиссии д-р техн. наук, профессор

И.Г. Стрижков

Руководитель основной профессиональной образовательной программы канд. техн. наук, доцент

С.А. Николаенко

## **1 Цель и задачи освоения дисциплины**

**Целью** освоения дисциплины «Информатика» является формирование комплекса знаний об организационных, научных и методических основах информатики по приобретению умений и навыков применения стандартных пакетов прикладных программ для математического моделирования процессов и режимов работы объектов, а также способностью осуществлять поиск, хранение, обработку и анализ информации из различных источников и баз данных.

## **Задачи**

– сформировать представления об основных компонентах комплексной дисциплины «Информатика»;

– раскрыть понятийный аппарат фундаментального и прикладного аспектов дисциплины «Информатика»;

– сформировать навыки работы в среде операционных систем, программных оболочек, прикладных программ общего назначения, интегрированных вычислительных систем и сред программирования;

– сформировать навыки разработки и отладки программ, получения и анализа результатов с использованием языка высокого уровня;

– сформировать умения анализа предметной области, разработки концептуальной модели.

## **2 Перечень планируемых результатов обучения по дисциплине, соотнесенных с планируемыми результатами освоения ОПОП ВО**

## **В результате освоения дисциплины формируются следующие компетенции:**

УК-1 - способен осуществлять поиск, критический анализ и синтез информации, применять системный подход для решения поставленных задач.

ОПК-7-способен понимать принципы работы современных информационных технологий и использовать их для решения задач профессиональной деятельности.

## **3 Место дисциплины в структуре ОПОП ВО**

«Информатика» является дисциплиной обязательнойчасти ОПОП ВОподготовки обучающихся по направлению 35.03.06 «Агроинженерия», направленность «Электрооборудование и электротехнологии».

## **4 Объем дисциплины** (72 часа, 2 зачетные единицы)

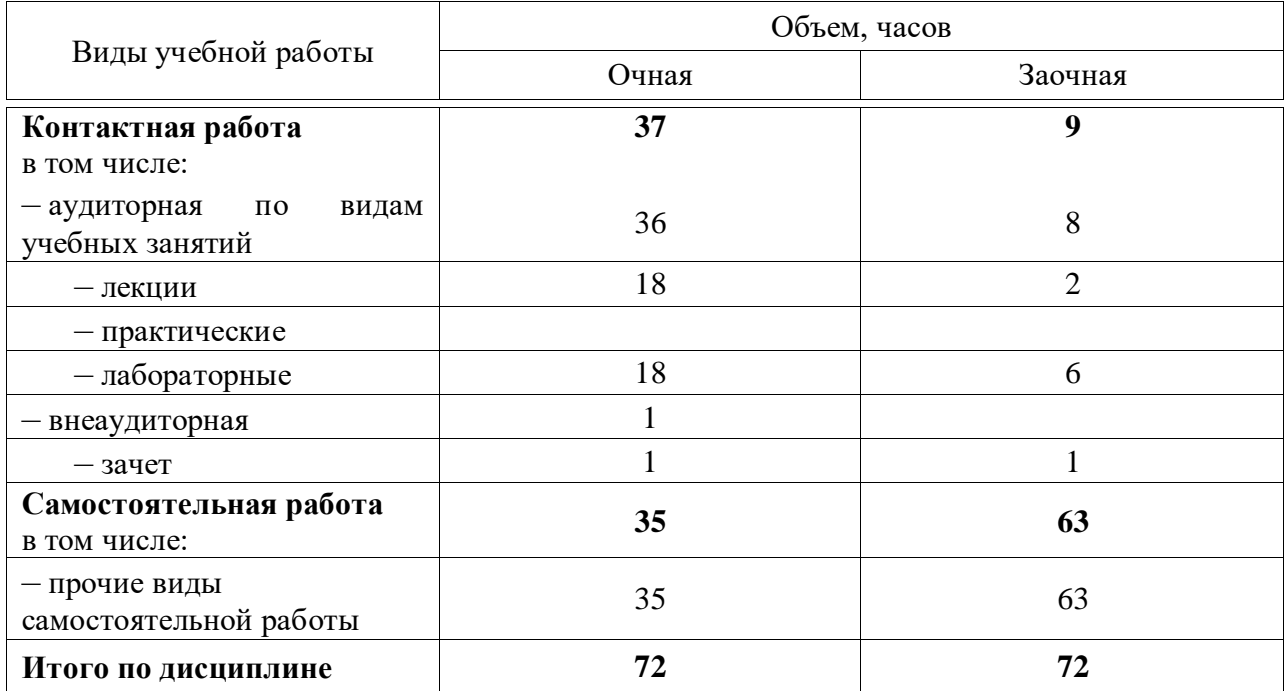

## **5 Содержание дисциплины**

По итогам изучаемойдисциплины студентысдают зачет.

Дисциплина изучается: на очной форме обучения на 1 курсе, во 2 семестре, на заочной форме – на 2 курсе, в 3 семестре.

## **Содержание и структура дисциплины по очной форме обучения**

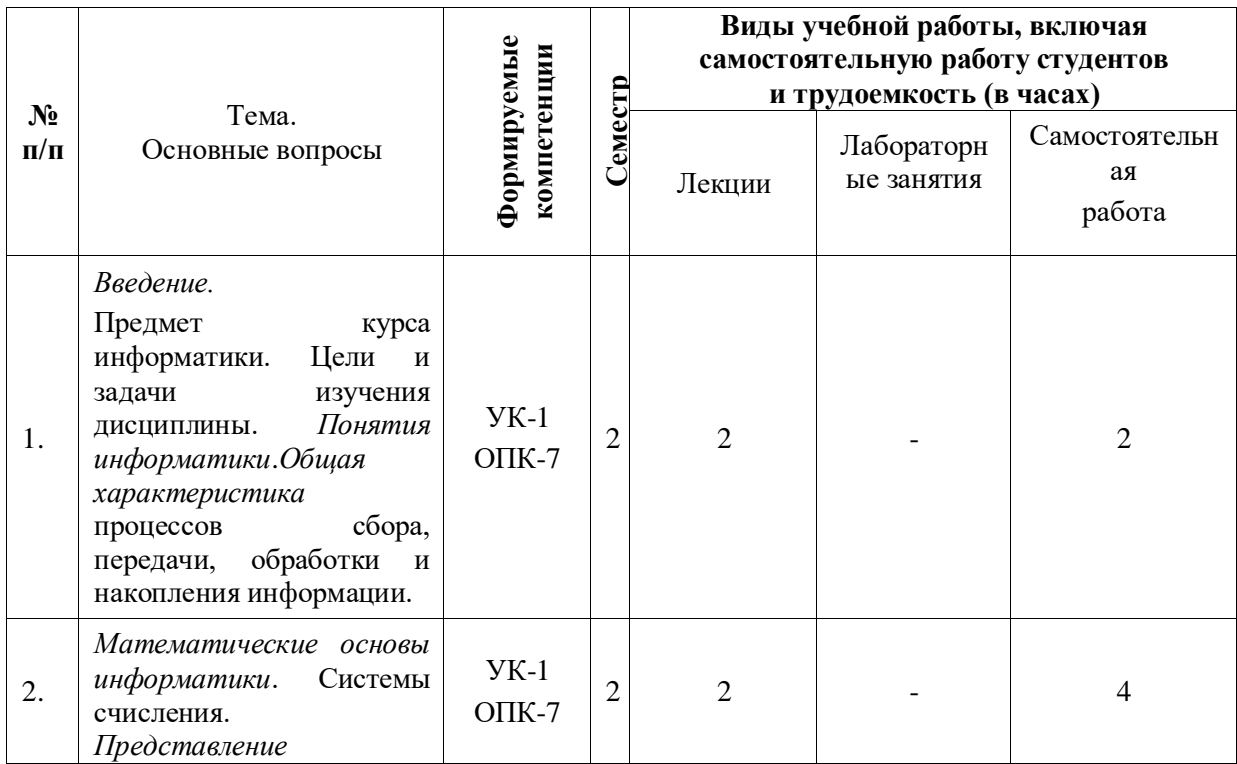

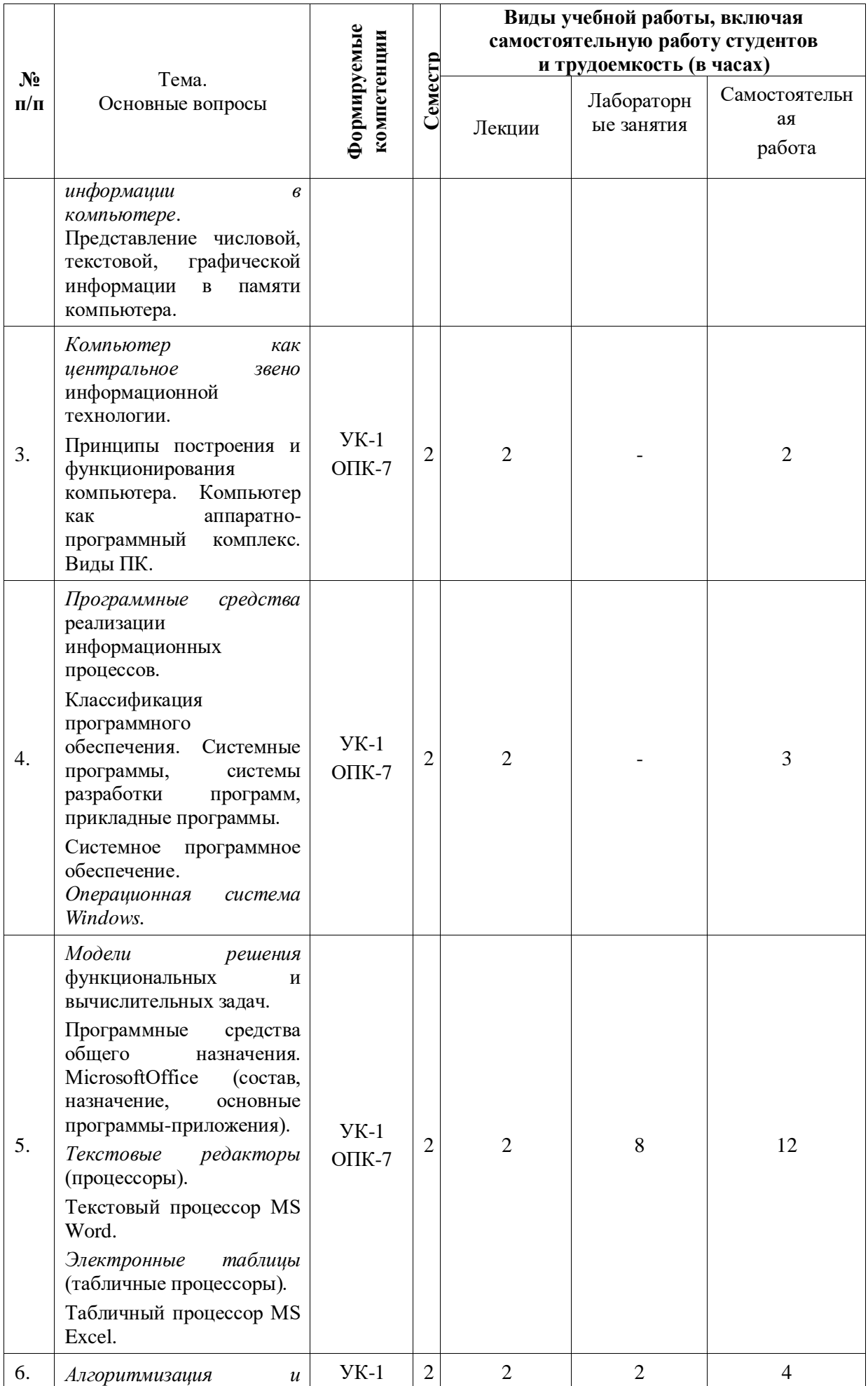

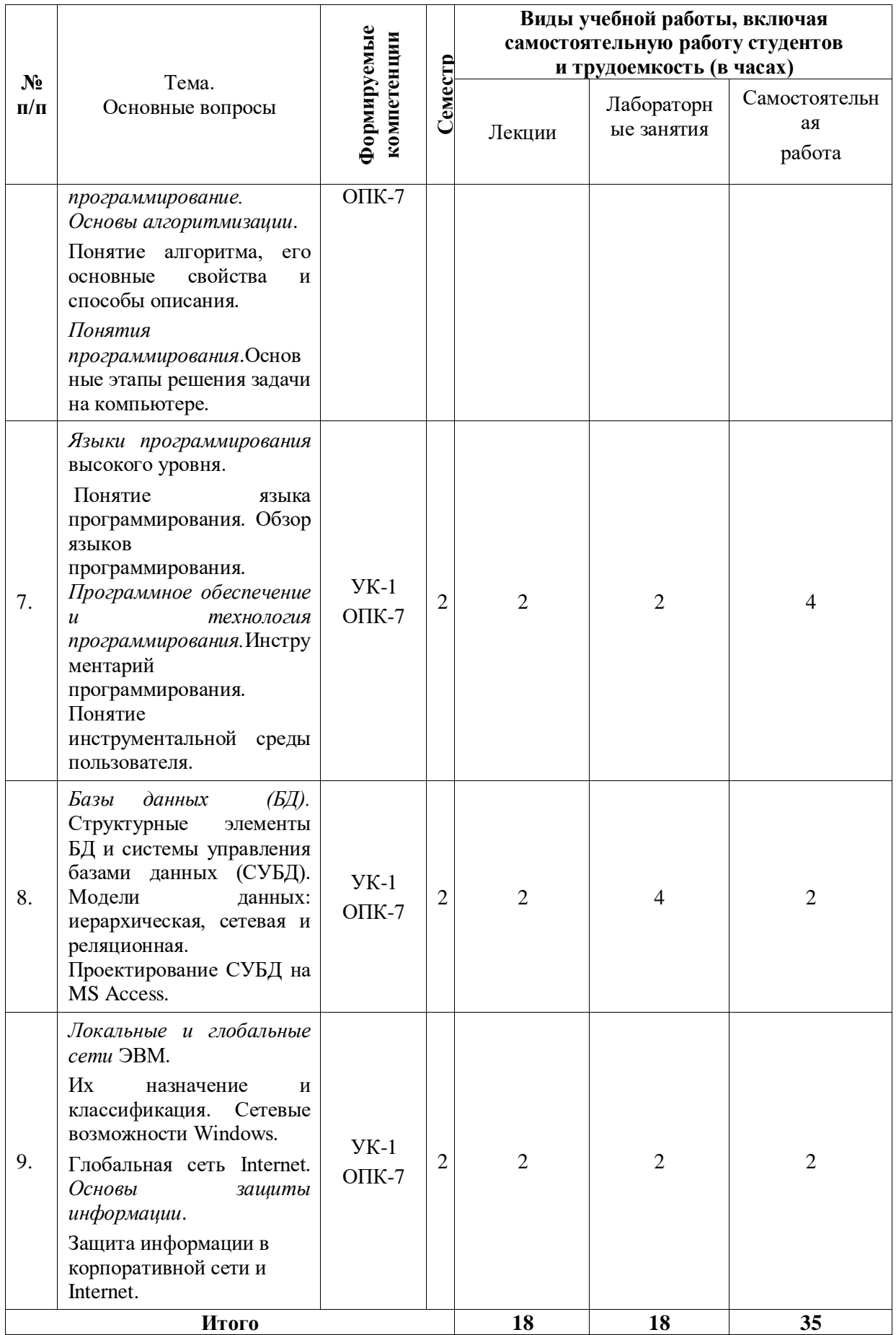

Содержание и структура дисциплины по заочной форме обучения

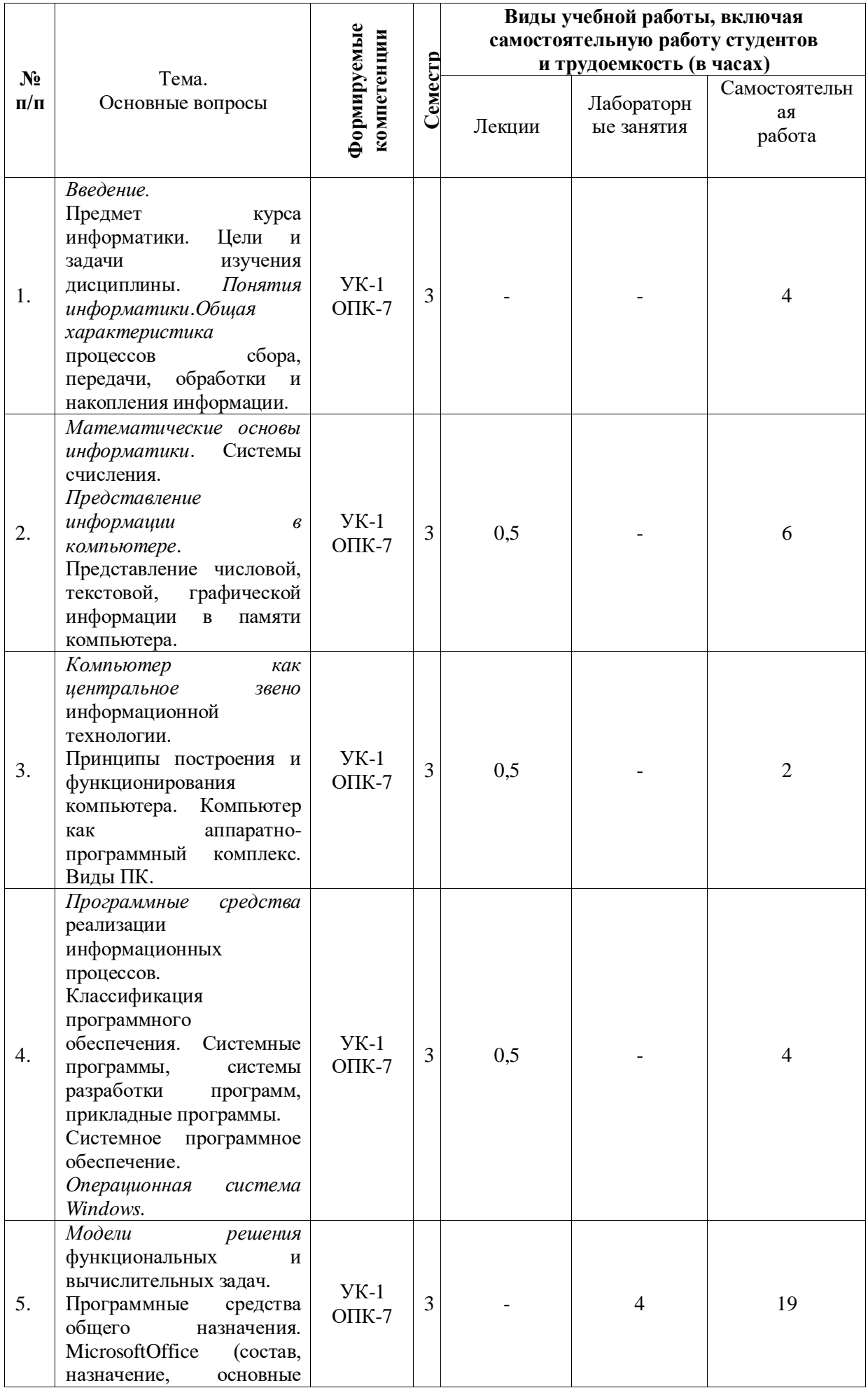

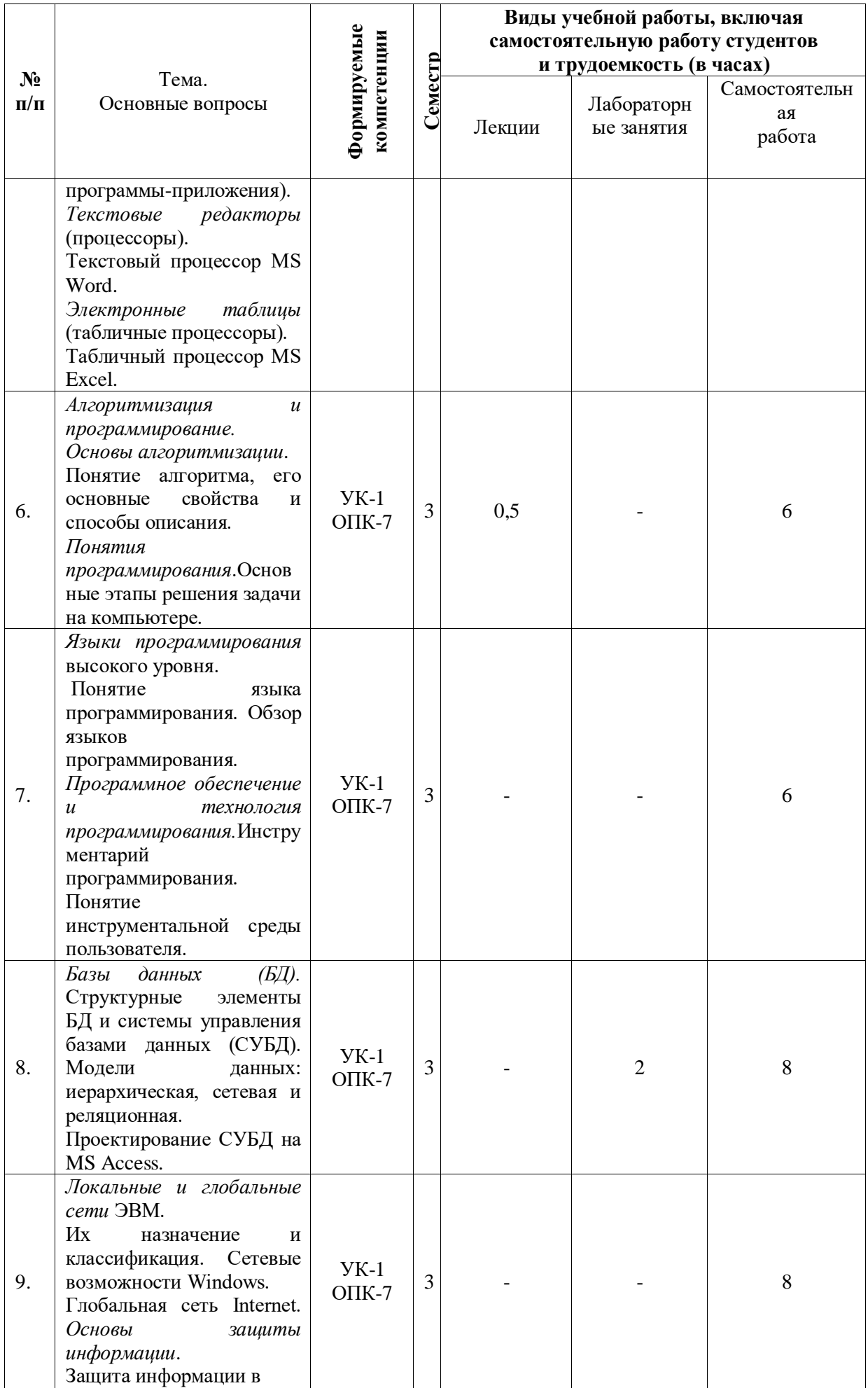

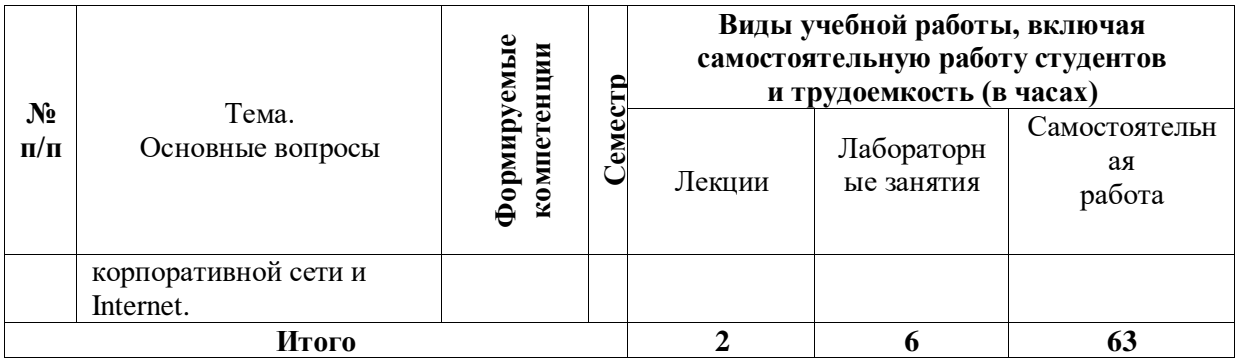

## **6 Перечень учебно-методического обеспечения для самостоятельной работы обучающихся по дисциплине**

- 1. Алгоритмизация и программирование на языке Паскаль: учебное пособие / Т.А. Анищик. – Краснодар: КубГАУ, 2016. – 80с–Режим доступа:https://edu.kubsau.ru/file.php/118/Uchebnoe\_posobie\_2016.pdf
- 2. Базы данных и СУБД: учеб.-метод. пособие / К. С. Галиев, Е.К. Печурина. – Краснодар: КубГАУ, 2016. – 76 с. – Режим доступа: https://edu.kubsau.ru/file.php/118/BD\_Studenty\_KubGAU-tekst.pdf
- 3. Галиев К.С. Информатика: логические основы, компоненты компьютера, машинные носители информации: учеб.пособие/ К.С. Галиев, Е.К. Печурина. – Краснодар: КубГАУ, 2019. – 88 с. – Режим доступа:

https://edu.kubsau.ru/file.php/118/Informatika\_chast2\_467369\_v1\_.PDF

- 4. Галиев К.С. Информатика: основные определения, двоичная система, представление информации: учеб.пособие/ К.С. Галиев, Е.К. Печурина. – Краснодар: Экоинвест, 2018. – 135 с. – Режим доступа: https://edu.kubsau.ru/file.php/118/Informatika\_422955\_v1\_.PDF
- 5. Двоичная система и представление информации в компьютере: учеб. метод. пособие/ К.С. Галиев, Е.К. Печурина; под ред. д-ра техн.наук, проф. В.И.Лойко. Краснодар: КубГАУ, 2014. – 107 с. Режим доступа: https://edu.kubsau.ru/file.php/118/Dvoichnaja\_sistema\_i\_p redstavlenie\_informacii.pdf
- 6. Информатика: Компьютерный практикум для студентов агрономических, инженерных, юридических и экономических специальностей/ Анищик Т.А., Аршинов Г.А., Галиев К.С., Лаптев В.Н., Лаптев С.В., Параскевов А.В., Ткаченко В.В., Печурина Е.К., Чемарина А.В. под редакцией Лойко В.И. – Краснодар: КубГАУ, 2014. – 121 с. – Режим доступа:https://edu.kubsau.ru/file.php/118/01\_Informatika.\_Kompjut.\_prakt ikum.\_KTS.pdf
- 7. Основы алгоритмизации и программирования: Учебно-методическое пособие / К.С. Галиев, Е.К. Печурина. – Краснодар: КубГАУ, 2013. – 94 с.– Режим доступа: https://elibrary.ru/item.asp?id=36348261

8. Работа в MicrosoftAccess 2010: лабораторный практикум / К. С. Галиев, Е.К.Печурина. – Краснодар: КубГАУ, 2017. – 51 с. – Режим доступа:https://elibrary.ru/item.asp?id=36410654

## **7 Фонд оценочных средств для проведения промежуточной аттестации**

## **7.1 Перечень компетенций с указанием этапов их формирования в процессе освоения ОПОП ВО**

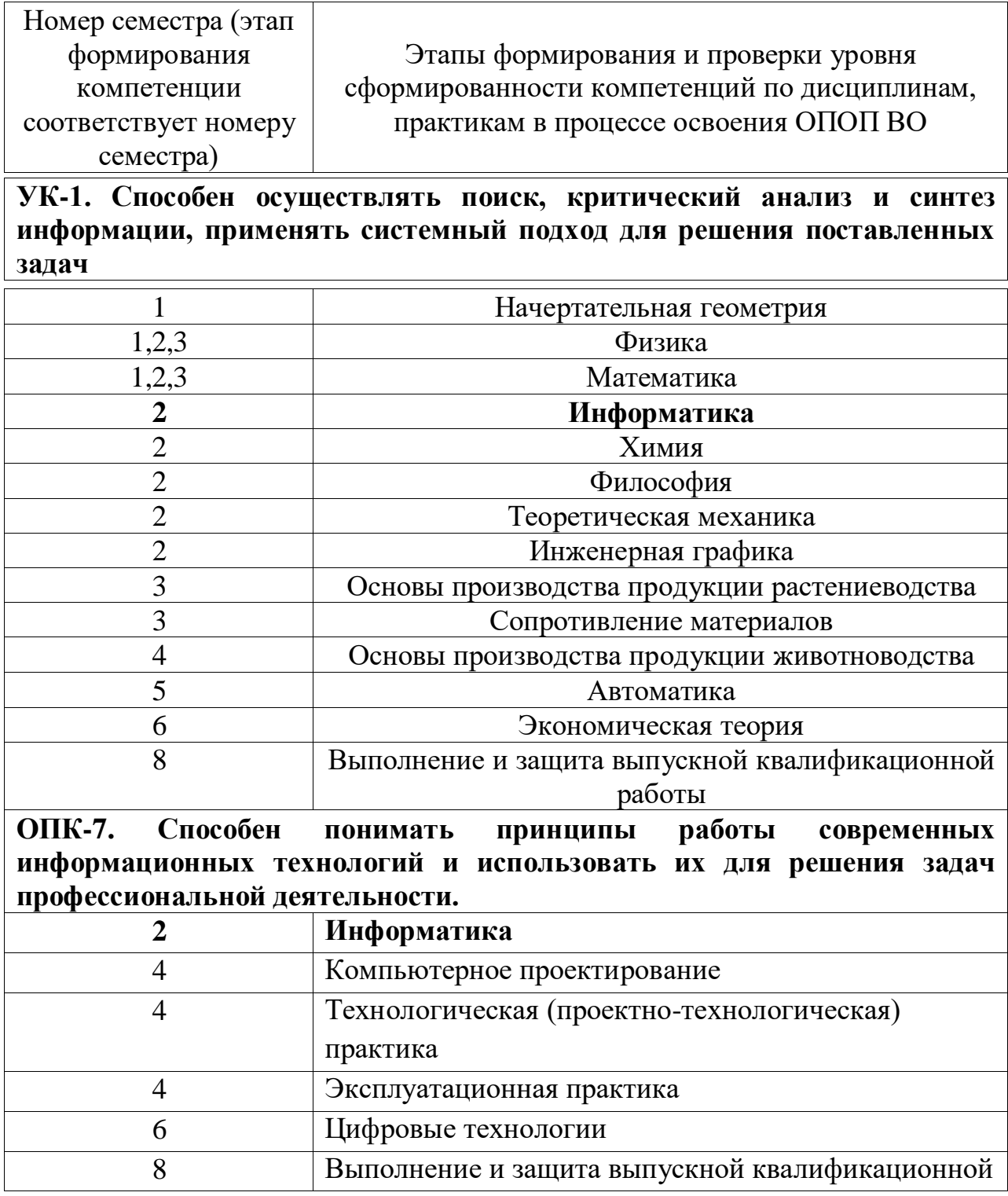

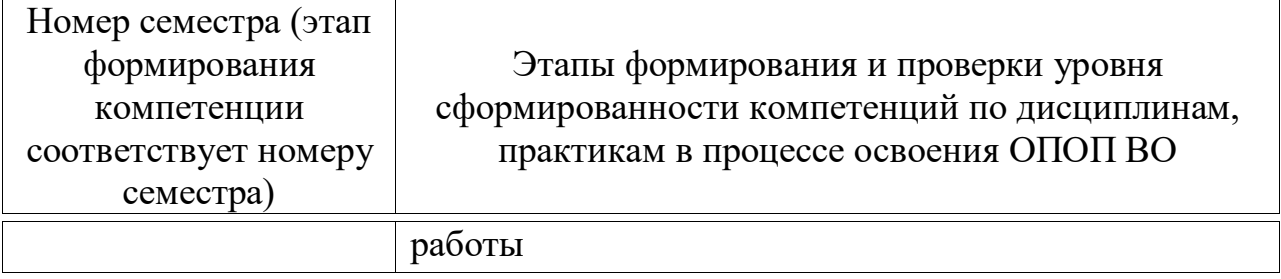

# 7.2 Описание показателей и критериев оценивания компетенций на различных этапах их формирования, описание шкалы оценивания

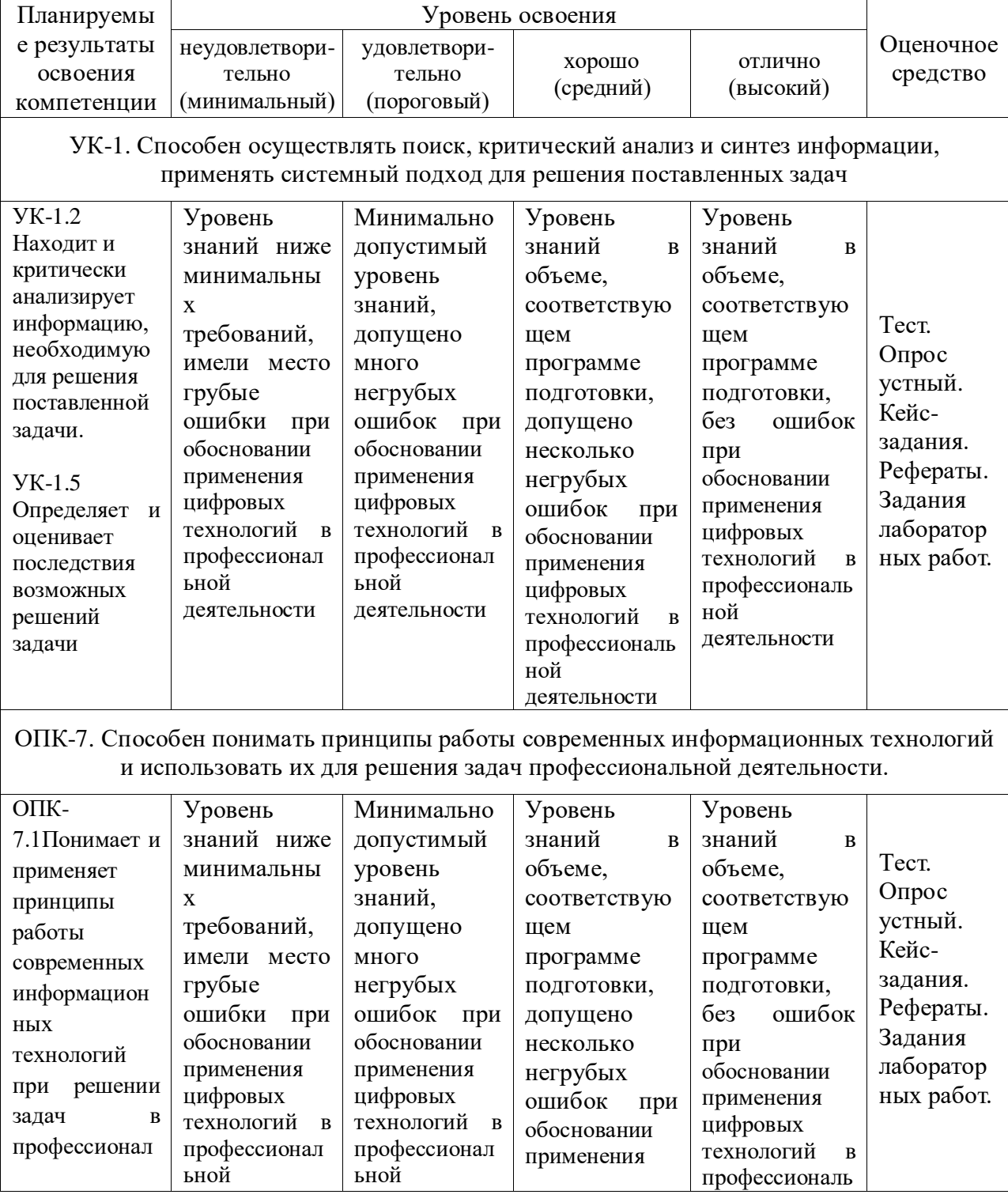

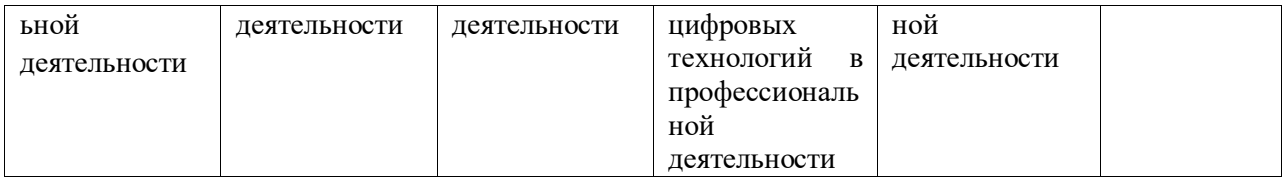

#### 7.3 Типовые контрольные задания материалы, **ИЛИ** иные необходимые ДЛЯ оценки знаний, умений, навыков  $\mathbf{M}$ опыта деятельности, характеризующих этапы формирования компетенций в процессе освоения ОПОП ВО

### Опрос устный

По дисциплине «Информатика» предусмотрено проведение устного опроса по контрольным вопросам лекционного и практического материала.

#### ТестыСистема тестирования "Индиго"

#### Пример задания

№1 (Балл 1)

Основной элемент, на котором базировались счетно-механические машины- это:

- 1 зубчатое колесо с нанесенными на него цифрами
- 2 О микропроцессор
- $3$   $\bigcirc$  электромеханический переключатель реле
- 4  $\bigcirc$  электронная лампа
- 5 О транзистор

#### $N^{02}(1)$

Первый программист в истории человечества - это:

- 1  $\bigcirc$  Галуа
- 2 Лавлейс
- 3 О фон Нейман
- 4 Лейбниц
- 5 0 Паскаль

#### $N^{0}3(1)$

Управление процессом вычислений в аналитической машине Бэббиджа происходило с помощью:

- 1 О микропроцессора
- 2 механизма, аналогичного ткацкому станку Жаккара
- $3\bigcirc$  устройства на основе электронных ламп
- 4  $\bigcirc$  устройства на основе транзисторов
- 5 О зубчатого колеса

#### $N^{0}4(1)$

Благодаря какому событию стало возможно появление ЭВМ:

- $1$   $\bigcirc$  изобретению реле
- 2 О введению двоичной системы счисления
- 3 изобретению триггерной схемы на основе лампового триода
- 4  $\bigcirc$  изобретению полупроводниковых диода и триода
- 5 О изобретению транзисторов

### Кейс-залания

#### **Задание № 1**

Олимпиада по программированию оценивается по сумме очков, полученных за каждую из трех задач, плюс 10 % от набранной суммы для студентов 1-го курса. Участники, набравшие 27 баллов и более, получают диплом 1 степени, 25–26 баллов – диплом 2 степени, 23–24 балла – диплом 3 степени. Участники, набравшие меньше 23 баллов, получают поощрительные грамоты.

Проанализируйте диаграмму, приведенную ниже, в соответствии с предлагаемыми вариантами ответов.

Приведенная на рисунке диаграмма отображает …

Варианты ответа:

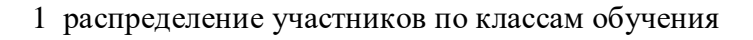

- 2 вклад баллов за каждую задачу в общий результат победителя
- 3 распределение участников по категориям награжденных
- 4 результаты четырех лучших участников

#### **Задание № 2**

Допустим, что Вы устраиваетесь на работу. Среди требований к претенденту одним из главных является его ИКТ-компетентность.

На собеседовании Вы должны продемонстрировать знания, умения и навыки при работе с графическим и текстовым редакторами, уверенное использование Интернета. Для размещения графических изображений на Web-страницах в Интернете часто используется растровый формат …

Варианты ответа:

JPEG

CDR

BMP

**HTML** 

#### **Задание № 3**

Допустим, что Вы устраиваетесь на работу. Среди требований к претенденту одним из главных является его ИКТ-компетентность.

На собеседовании Вы должны продемонстрировать знания, умения и навыки при работе с графическим и текстовым редакторами, уверенное использование Интернета.

Имеются два фрагмента одного и того же текста.<br> **Генеральному директору** 

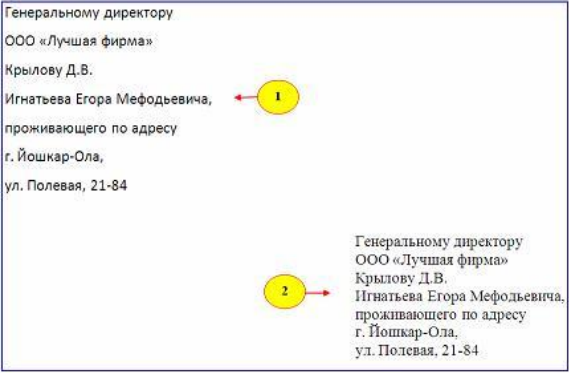

Для первого и второго фрагментов текста различаются следующие параметры символов и абзацев …

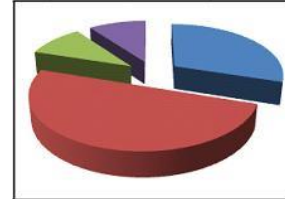

Варианты ответа:*Укажитене менее двух вариантов ответа*

отступ первой строки

отступ слева

междустрочный интервал

начертание шрифта

#### **Задание № 4**

Допустим, что Вы устраиваетесь на работу. Среди требований к претенденту одним из главных является его ИКТ-компетентность.

На собеседовании Вы должны продемонстрировать знания, умения и навыки при работе с графическим и текстовым редакторами, уверенное использование Интернета.

Доступ к текстовому документу **wok**, который находится на сервере **fftp**, относящемся к системе образования (образовательный ресурс) и расположенном на территории Российской Федерации, осуществляется по протоколу **http**. Запишите адрес указанного файла (универсальный указатель ресурса) в сети Интернет.

Элементы URL-адреса:

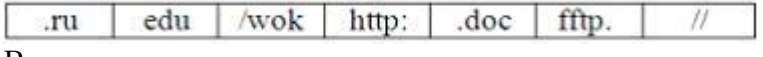

Введите ответ:

#### **Задание № 5**

Студенты выполняют 5 тестов по информатике. За каждый тест можно получить от 0 до 10 баллов. Если за тест № 3 получено не менее 6 баллов, то этот результат увеличивается на 20 %. Если суммарное количество полученных при тестировании баллов меньше 20, то это соответствует оценке «2»; оценке «3» соответствует количество баллов от 20 до 29; оценке «4» – от 30 до 39; оценке «5» – 40 баллов и выше.

Введите в электронную таблицу исходные данные (слова можно сокращать).

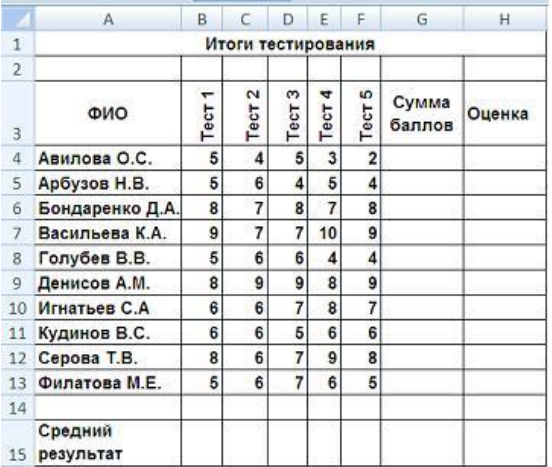

Введите в электронную таблицу формулы для расчета:

– значений в столбцах G и H (используйте логическую функцию «ЕСЛИ»);

– среднего значения в ячейке G15.

По полученным расчетам установите соответствие между следующими участниками олимпиады и количеством набранных ими баллов:

Арбузов Н. В.

Игнатьев С. А.

Серова Т. В.

#### Варианты ответа:

*Укажите соответствие для каждого нумерованного элемента задания*

29 39,4 24 35,4

#### **Задание № 6**

Допустим, что Вы устраиваетесь на работу. Среди требований к претенденту одним из главных является его ИКТ-компетентность.

На собеседовании Вы должны продемонстрировать знания, умения и навыки при работе с графическим и текстовым редакторами, уверенное использование Интернета.

Для кодирования цвета пикселя в 24-битной RGB-модели используют шестнадцатеричные значения интенсивности цветовых компонент формата RRGGBB, где RR – код красного цвета, GG – код зеленого цвета, BB – код синего цвета. Пиксель с кодом FFFFFF будет соответствовать \_\_\_\_\_\_\_\_\_\_ цвету.

Варианты ответа:

черному

светло-зеленому

белому

темно-красному

#### **Задание № 7**

Допустим, что Вы устраиваетесь на работу. Среди требований к претенденту одним из главных является его ИКТ-компетентность.

На собеседовании Вы должны продемонстрировать знания, умения и навыки при работе с графическим и текстовым редакторами, уверенное использование Интернета.

В текстовом процессоре MS Word виды указателя мыши А и Б обозначают операции …

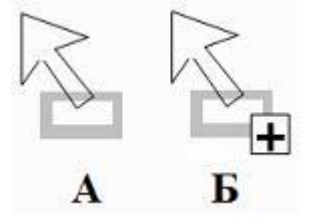

Варианты ответа:

*Укажите не менее двух вариантов ответа*

- Б копирование выделенного объекта
- А изменение размеров выделенного объекта
- Б разбиение ячейки таблицы на несколько столбцов и/или строк
- А перемещение выделенного объекта

#### Залание № 8

Допустим, что Вы устраиваетесь на работу. Среди требований к претенденту одним из главных является его ИКТ-компетентность.

На собеседовании Вы должны продемонстрировать знания, умения и навыки при работе с графическим и текстовым редакторами, уверенное использование Интернета.

В языке запросов поискового сервера для обозначения логической операции «ИЛИ» используется символ « $\triangleright$ , а для логической операции « $M\rightarrow$  - символ « $\&\rightarrow$ .

В таблице приведены запросы и количество найденных по ним страниц некоторого сегмента сети Интернет.

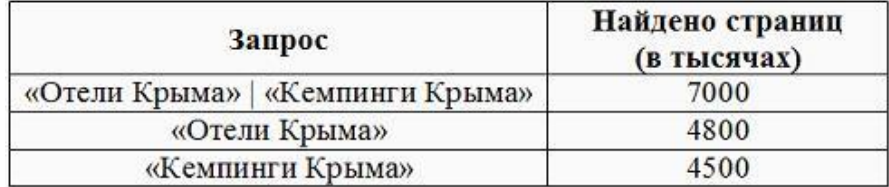

По запросу «Отели Крыма» & «Кемпинги Крыма» будет найдено страниц (в тысячах).

Считать, что все запросы выполнялись практически одновременно, так что набор страниц, содержащих все искомые слова, не изменялся за время выполнения запросов. Введите ответ:

## Темы рефератов

- 1. Роль информации, информатики и компьютерных технологий в развитии обшества.
- 2. Информационный подход как фундаментальный метод научного познания.
- 3. Надежность эксплуатации информационных систем.
- 4. Компьютерная грамотность и информационная культура.
- 5. Информационные ресурсы общества. Информационное общество и технологии информационного общества.
- 6. Проблема эффективности ресурсов информационных систем.
- 7. Направление развития и эволюции программных средств.
- 8. Современные операционные системы.
- 9. Внешняя память ПК и тенденции ее развития.
- 10. Развитие устройств вывода ПК.
- 11. Тенденции и перспективы развития персональных компьютеров.
- 12. Тенденции развития прикладного программного обеспечения ПК.
- 13. Мультимедийное аппаратно-программное обеспечение.
- 14. Особенности представления информации в интеллектуальных ИС.
- 15. Системы поддержки принятия решений как новый класс ИС.
- 16. История развития и основные понятия языков программирования.
- 17. Правовое регулирование в области информационных ресурсов общества. Компьютерная преступность. Компьютерный шпионаж, компьютерное пиратство, хакеры.
- 18. Проблема комплексной защищенности информационных ресурсов.
- 19. Основные виды защищаемой информации.
- 20. Интернет. История создания и современность.
- 21. Организация поиска информации в Интернет (проблемы, перспективы).
- 22. Современные средства общения в Сети, ориентированные на использование web-технологий.

## **Лабораторные работы. Примеры заданий.**

## **Пример 1.**

**Тема:**Назначение электронной таблицы Excel. Ячейки и диапазоны. Типы данных в ячейках. Меню *Формат – Ячейки*. Формулы. Вставка функций. **Задание:** Создать таблицу по расчету стипендии.

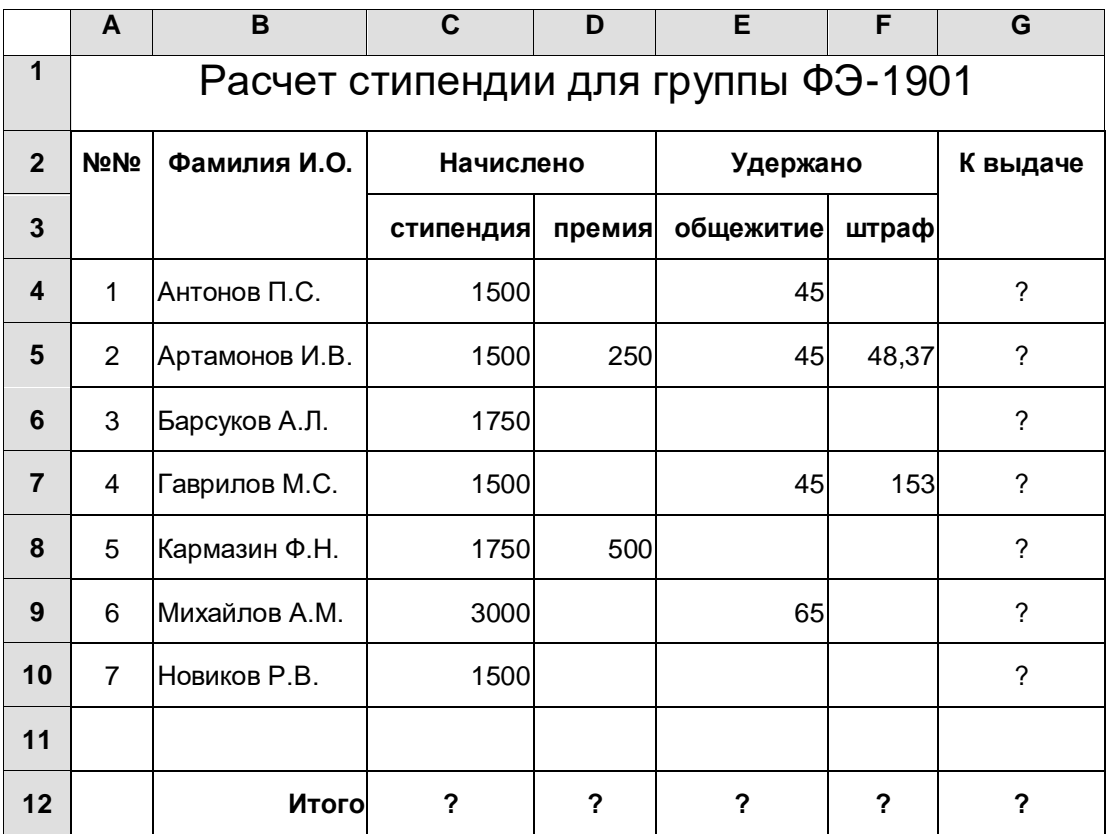

## *Порядок выполнения работы:*

- 1. Установите необходимую ширину столбцов. Для этого перемещайте правую границу *заголовкастолбца* до тех пор, пока его ширина не достигнет необходимого размера. Аналогичноменяетсявысотастроки.
- 2. Установите курсор в ячейку A1 и введите текст «Расчет стипендии …». Текст вводите без начальных пробелов, т.е. с первой позиции.
- 3. Введите текст в ячейки: А2 -- «№№», В2 -- «Фамилия», С2 -- «Начислено», Е2 --«Удержано»,

G2 -- «К выдаче», С3 -- «cтипендия», D3 -- «премия», E3 -- «общежитие», F3 -- «штраф».

4. Объедините некоторые ячейки для придания наглядного вида таблице.

4.1. Выделите ячейки A1**:**G1 , затем *Формат* – *Ячейки – Выравнивание – по горизонтали (по центру) – по вертикали (по центру) – объединить ячейки – Ок.*  Шрифт 18.

4.2. Аналогично объедините ячейки -- А2**:**А3 -- В2**:**В3 -- С2**:**D2 -- E2**:**F2 -- G2**:**G3 4.3. Текст "Итого" поместите справа ячейки.

- 5. Введите исходные данные (текст и числа) в ячейки таблицы. Числа с дробной частью вводите через малую клавиатуру (включив NumLock). Ячейки со знаком вопроса (?) сейчас не заполняйте. Позже введем туда формулы.
- 6. Введите формулы для расчета «К выдаче». К выдаче причитается вся начисляемая сумма за вычетом всех удержаний.
	- 6.1. Установите курсор в ячейку G4 и введите формулу, начав со знака «равно»,  $=$ C4+D4-E4-F4
	- 6.2. В нижеследующие ячейки введите формулу с помощью перетаскивания маркера заполнения ячейки. **Маркер заполнения** – это небольшой черный квадрат в нижнем правом углу выделенного диапазона. Попав на маркер заполнения, указатель принимает вид черного креста. Чтобы скопировать содержимое выделенного диапазона в соседние ячейки или заполнить их подобными данными, нажмите левую кнопку мыши и перемещайте мышь в нужном направлении. Скопированную формулу можно видеть в *строке формул*.
- 7 Введите формулы для расчета «Итого». Это можно сделать двумя способами. Первый способ основан на кнопке  $\Sigma$ «*автосумма»*. Второй способ основан на кнопке  $f_x$ «*вставка функции*» или «*мастер функций*».

7.1. Установите курсор в ячейку С12. Щелкните мышкой на кнопку  $\Sigma$  на панели инструментов и выделите суммируемые ячейки С4**:**С11 и нажмите Enter.

7.2. Установите курсор в ячейку D12. Щелкните мышкой на кнопку  $\Sigma$  на панели инструментов и выделите суммируемые ячейки D4**:**D11 и нажмите Enter. Аналогично введите формулы в E12, F12, G12.

7.3. Рассмотрим способ «*вставки функции*». Установите курсор в ячейку С12 и нажмите клавишу «Delete» для очистки ячейки от прежней формулы. Щелкните мышкой на кнопку **fx**на панели инструментов. В появившемся окне «*Мастера функций*» выберите категорию «*10 недавноиспользовавшихся*» или «*Математические*», а справа функцию *СУММ*. Внутри круглых скобок надо указать диапазон суммируемых ячеек С4**:**С11.

Диапазонсуммируемыхячеекможноуказатьвыделениемнужныхячеек.

- *8.* Проверьте правильность формул. Измените в некоторых ячейках данные и проверьте результат "К выдаче" и "Итого". Для ячеек с дробными числами установите формат с двумя значащими цифрами в дробной части. Для этого выделите необходимый диапазон ячеек , затем меню *Формат – Ячейки – вкладка (Число) -- Числовые форматы (Числовой) – Число десятичных знаков (2) – Ок.*
- 9. Введите дополнительно две пустые строки. Для этого установите курсор в ячейку А11 , затем меню *Вставка – Строки*.
- 10. Введите в пустые строки новые фамилии, исходные данные и формулу для расчета "К выдаче".
- 11. Выделите различными цветами соответствующие данные (шрифт и фон).
- 12. **Внесите изменения** в расчет и в таблицу следующим образом. Введите дополнительный вид удержания "налог", равный 13% от начисленных сумм. (Подсказка: установите курсор в ячейку "штраф", затем меню *Вставка – Столбцы* ). Введите формулу для налога, исправьте "К выдаче".

## **Пример 2.**

**Тема:** Вычисление функций (мастер функций). Построение графиков и диаграмм (мастер диаграмм).

**Задание:** Исследование затухающих гармонических колебаний. Вычислить значения функции и построить график

$$
y = a \cdot e^{-bt} \cdot \sin(ct + d);
$$
  $y_1 = a \cdot e^{-bt};$   $y_2 = -a \cdot e^{-bt};$ 

Здесь *a,b,c,d*– параметры колебательного процесса, *t* – время, е = 2,718 – экспонента. Примем *t*кратным числу π с коэффициентом **k**, т.е. t = k\*π, где k изменяется от 0 до 6 с шагом 0,1.

#### **Порядок выполнения работы:**

- 1. Установите курсор в ячейку A1 и введите текст "Затухающие колебания". Текст вводите без начальных пробелов, т.е. с первой позиции. Объедините ячейки A1:E1. Текст расположите по центру. Размер щрифта 16.
- 2. Введите в ячейки А3:E3 шапку таблицы: **k, t, y, y1, y2**. В ячейки G1:G4 введите **a=, b=,**   $c=$ **,**  $d=$  .

В ячейки H1:H4 введите значения коэффициентов (дробные числа через запятую). Ячейки H1:H4 являются **абсолютными адресами** для коэффициентов.

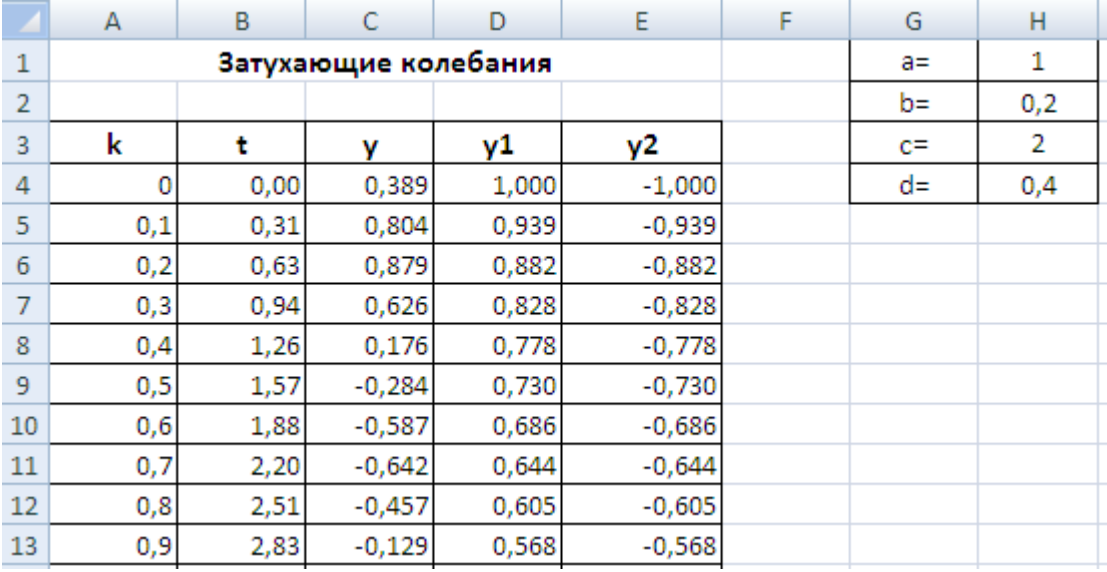

- 3. В столбце А заполните переменную k числами от 0 до 6 с шагом 0,1. Для этого введите три числа 0 ; 0,1 ; 0,2 , затем их следует выделить и протащить за **маркер заполнения** до значения 6,0
- 4. Время **t** вычисляется кратным числу  $\pi$ , т.е. по формуле t=k\* $\pi$ . Поэтому в ячейку В4 вводится формула =А4\*ПИ(), где ПИ() выбирается через кнопку **мастер функций**. Остальные значения для t заполняются протяжкой за **маркер заполнения**.
- 5. В ячейки C4, D4, E4 вводятся формулы для y, y1, y2 с использованием абсолютных адресов для коэффициентов. Таким образом

 $|C4|$  = \$H\$1\*EXP(-\$H\$2\*B4)\*SIN(\$H\$3\*B4+\$H\$4);  $DA = $H$1*EXP(-$H$2*B4);$  $\overline{E4}$  = -\$H\$1\*EXP(-\$H\$2\*B4);

Здесь функции EXP() и SIN() выбираются через кнопку мастер функций. Остальные значения заполняются протяжкой за маркер заполнения.

- 6. Отформатировать числа для t по типу. XX, а для у, y1, y2 по типу . XXX (2 и 3 цифры в дробной части).
- 7. Построим графики функций, выделив ячейки с буквами t, y, y1, y2 и нижерасположенными числами. Тип графика - точечная, вид - с гладкими линиями. Расположим график рядом с блоком коэффициентов G1:H4. Растяните график за нижний правый угол.

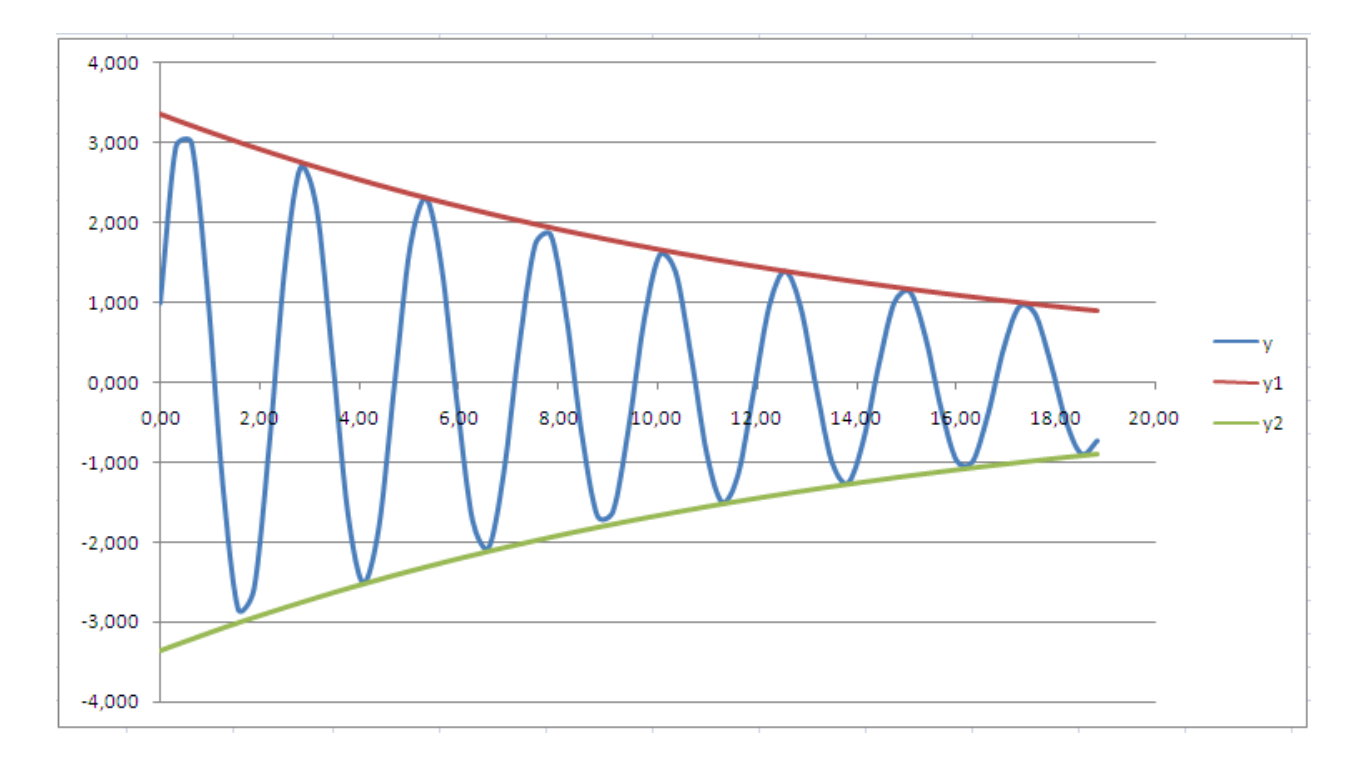

- 8. Исследовать влияние коэффициентов на характер колебательного процесса. Для этого следует поочередно менять значения одного из коэффициентов и отслеживать изменение графиков. Ответьте на вопросы: 1) На что влияет коэффициент а; 2) На что влияет коэффициент b; 3) На что влияет коэффициент с; 4) На что влияет коэффициент d; Как называются эти коэффициенты в технической литературе.
- 9. Обратите внимание на нарастание колебаний при положительной степени экспоненты, т.е. при  $b = -0.2$ ;
- 10. Подберите параметры затухающего колебания так, чтобы одновременно было: 1) восемь верхних вершин; 2) первая вершина = 3,0; 3) начало колебания = 1,0; 4) высота последней вершины =1,0 (смотри рисунок).

### Практические контрольные задания (ПКЗ)

Пример задания

Задания составлены по десятивариантной системе (приведен один из вариантов).

Вариант N контрольной работы по теме «Позиционные Системы

Счисления» раздела дисциплины «Количество и качество информации. Виды и формы представления информации в ИС»:

Сравнить числа в D<sub>10</sub>:  $46_8 + 52_8$  и  $11011_2 * 111_2$  $1_{\cdot}$ 

2. Расположить числа в порядке возрастания в  $D_{10}$ :  $100<sub>8</sub>$  $1101001<sub>2</sub>$  $142_{10}$  $6E_{16}$ 

число по степеням  $3<sub>1</sub>$ Разложите восьмерки и запишите в  $D_8$  $300_{10} =$ 

 $\mathbf{4}$ . Переведите  $D_{10} = 128,35_{10}$  в  $D_2$ ,  $D_8$ ,  $D_{16}$ 

 $5<sub>1</sub>$ Переведите  $D_{16}$  →  $D_{10}$  (без вычислений) ABCD<sub>16</sub> =

Вычислите значение выражения  $11011_2 * 1011_2 - 111_2$ , результат 6. представьте в  $D_{10}$ 

 $46_8 * 6_8 - 23_8$ , результат Вычислите значение выражения: 7. представьте в  $D_{10}$ 

Перемножьте числа:  $4E_{16}$  и  $A5_{16}$ , результат представьте в  $D_{10}$ 8.

## Контрольная работа

Задания для контрольной работы для студентов факультета заочного обучения

Контрольная работа выполняется по приведенным вопросам и включает 10 вопросов, которые формируется по буквам фамилии, имени, отчества в именительном падеже слева направо без повторения. Например, ИВАНОВ ОЛЕГПЕТРОВИЧ выполняет контрольную работу по вопросам И, В, А, Н, О, Л, Е, Г, П, Т.

Пример задания

1. Информация, информационные технологии и ресурсы.

А.- Понятие информации. Виды информации. Соотношение понятий «Информация» и «Данные». Единицы измерения объемов данных.

Б. Понятие информационной технологии. Этапы развития информационной технологии. Особенности компьютерной информационной технологии. Предмет труда и средства производства в информационной cobepe деятельности. Понятие информационных ресурсов. Динамика развития информационных ресурсов. Национальный аспект информационных ресурсов. Правовое регулирование на рынке информационных технологий.

Для промежуточного контроля (УК-1 - способен осуществлять поиск, критический анализ и синтез информации, применять системный подход для решения поставленных задач).

## Вопросы к зачету

1. Понятия информации, информатики, информационной технологии.

- 2. Этапы развития информационной технологии.
- 3. Понятие информационной системы, информационного ресурса.
- 4. Единицы измерения объема информации.
- 5. Понятие файла, каталога, папки. Правила образования имен файлов.
- 6. Файловая система: типы файлов, формирование иерархической структуры каталогов. Маршрут (путь) файла. Операции с файлами.
- 7. Системы счисления. Основание и базис.
- 8. Перевод чисел из недесятичной системы счисления в десятичную.
- 9. Перевод чисел из десятичной системы счисления в двоичную, восьмеричную, шестнадцатеричную.
- 10.Выполнение арифметических операций в двоичной системе счисления (сложение, вычитание, умножение, деление).
- 11.Понятия вычислительного прибора, вычислительной машины, ЭВМ.
- 12.Принципы Джона фон Неймана.
- 13.Поколения ЭВМ. Классификация современных ЭВМ.
- 14.Классификация персональных компьютеров.
- 15.Схема обработки информации на компьютере (взаимодействие устройств).
- 16.Монитор, виды и характеристики.
- 17.Принтер, виды и характеристики.
- 18.Периферийные устройства компьютера.
- 19.Видеосистема компьютера.
- 20.Звуковая система компьютера.
- 21.Устройства хранения информации в компьютере.
- 22.Организация хранения информации на магнитных дисках.
- 23.Организация хранения информации на лазерных дисках (CD).
- 24.Имена внешних устройств компьютера.
- 25.Основные компоненты системного блока компьютера.
- 26.Материнская плата компьютера, основные элементы на плате.

*Для промежуточного контроля* (ОПК-7 - способенпонимать принципы работы современных информационных технологий и использовать их для решения задач профессиональной деятельности)

## *Вопросы к зачету*

- 27.Классификация программного обеспечения (классы и подклассы).
- 28.Назначение системных программ. Привести примеры.
- 29.Назначение систем программирования. Привести примеры.
- 30.Назначение и классификация прикладных программ. Привести примеры.
- 31.Операционная система (назначение и функции).
- 32.Назначение и общая характеристика Windows.
- 33.Назначение программ-архиваторов. Работа с информационными архивами.
- 34.Компьютерные вирусы и защита от них.
- 35.Понятие алгоритма, его основные свойства и способы описания.
- 36.Понятие исполнителя алгоритма. Базовые графические объекты. Правила построения блок-схемы алгоритма.
- 37.Основные типы алгоритмов (линейный, ветвящийся, циклический).
- 38.Основные этапы решения задачи на компьютере.
- 39.Алгоритмический язык и листинг программы. Жизненный цикл программного обеспечения.
- 40.Основные этапы разработки прикладных программ.
- 41.Понятие языка программирования. Обзор языков программирования.
- 42.Понятия: алфавит, синтаксис, семантика. Понятие программтрансляторов, компиляторов.
- 43.Структура текста на языке Pascal. Алфавит языка.
- 44.Описание переменных и констант. Стандартные (простые) типы данных. Разделы программы на языке Паскаль.
- 45.Понятие оператора. Операторы ввода, вывода, описания, присваивания.
- 46.Программирование линейных процессов.
- 47.Операторы ветвления. Программирование разветвляющихся процессов.
- 48.Операторы цикла. Программирование циклических процессов. Примеры.
- 49.Структурированные типы данных. Понятие массива.
- 50.Описание данных типа записи. Понятие модулей (подпрограммы и функции).
- 51.Инструментарий программирования. Понятие инструментальной среды пользователя.
- 52.Интегрированная среда программирования BorlandPascal.
- 53.Технология разработки программ. Встроенный редактор для набора текста программы.
- 54.Особенности компиляции и запуска программы, просмотр результатов ее работы.
- 55.БД как совокупность структурированных сведений о предметной области. Структурные элементы БД и системы управления базами данных (СУБД).
- 56.Модели данных: иерархическая, сетевая и реляционная. Инфологическая модель: понятие и подходы к ее построению.
- 57.Проектирование СУБД на MS Access. Таблицы (сущности, атрибуты, ключи). Связи и схема данных.
- 58.Формирование запросов; создание форм и отчетов.
- 59.Локальные и глобальные сети ЭВМ. Их назначение и классификация. Сетевые возможности Windows.
- 60.Глобальная сеть Internet. Структура Internet. Система адресации.
- 61.Информационные сервисы Internet. Поиск информации в Internet.
- 62.Необходимость комплексного решения вопросов компьютерной безопасности.
- 63.Механизмы обеспечения безопасности: идентификация пользователей.
- 64.Защита информации в корпоративной сети и Internet.

65.Практическая реализация основ компьютерной безопасности: защита от компьютерных вирусов, комплексное решение вопросов компьютерной безопасности, реализация информационной безопасности в подразделениях.

## **7.4 Методические материалы, определяющие процедуры оценивания знаний, умений и навыков, опыта деятельности, характеризующих этапы формирования компетенций**

Контроль освоения дисциплины проводится в соответствии с Пл КубГАУ 2.5.1 «Текущий контроль успеваемости и промежуточная аттестация обучающихся», а также ПлКубГАУ 2.5.14 «О порядке индивидуального учета результатов освоения обучающимися образовательных программ высшего образования и хранения в архивах информации об этих результатах».

Текущий контроль по дисциплине позволяет оценить степень восприятия учебного материала и проводится для оценки результатов изучения разделов/тем дисциплины.

Текущий контроль проводится как контроль тематический (по итогам изучения определенных тем дисциплины) и рубежный (контроль определенного раздела или нескольких разделов, перед тем, как приступить к изучению очередной части учебного материала).

С целью определения уровня овладения компетенциями, закрепленными за дисциплиной, в заданные преподавателем сроки проводится текущий и промежуточный контроль знаний, умений и навыков каждого обучающегося. Все виды текущего контроля осуществляются на практических занятиях. Исключение составляет устный опрос, который может проводиться в начале или конце лекции в течение 15-20 мин. с целью закрепления знаний терминологии по дисциплине. При оценке компетенций принимается во внимание формирование профессионального мировоззрения, определенного уровня культуры, этические навыки, навыки владения вычислительной техникой и программными продуктами для решения практических задач.

Соблюдение последовательности проведения оценки: предусмотрено, что развитие компетенций идет по возрастанию их уровней сложности, а оценочные средства на каждом этапе учитывают это возрастание.

## **Опрос устный**

**Критериями оценки устного опроса** являются: правильность ответа на вопросы, степень раскрытия сущности вопроса.

Оценка «**отлично**» – дан полный, всесторонний ответ на вопрос. Точность в определениях. Приведение примеров из практики.

Оценка «**хорошо**» – дан неполный ответ на вопрос. Допущены неточности при ответе. Допущены неточности в основных определениях.

Оценка «**удовлетворительно**» – имеются существенные недочеты при ответе. Вопрос раскрыт частично. Незнание базовых определений курса.

Оценка «**неудовлетворительно**» – вопрос не раскрыт или дан неверный ответ.

Требования к количеству вопросов в базе тестов определено в таблице:

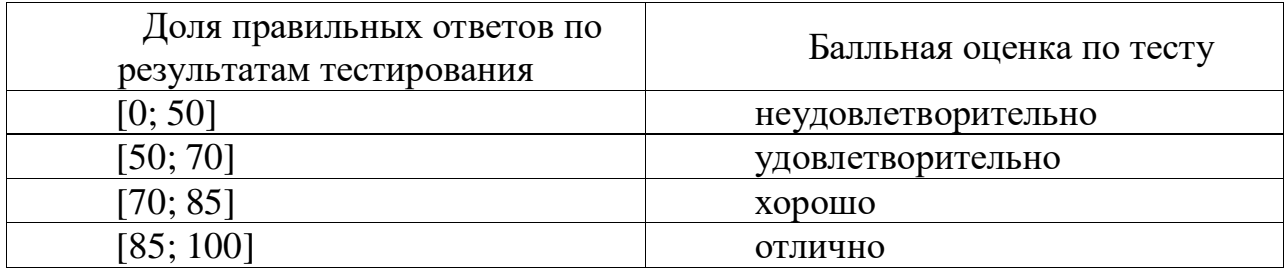

Оценка «зачтено» соответствует параметрам любой из положительных оценок («отлично», «хорошо», «удовлетворительно»), а «незачтено» – параметрам оценки «неудовлетворительно».

## **Кейс-задания**

Результат выполнения кейс-задания оценивается с учетом следующих критериев:

– полнота проработки ситуации;

– полнота выполнения задания;

– новизна и неординарность представленного материала и решений;

– перспективность и универсальность решений;

– умение аргументировано обосновать выбранный вариант решения.

Если результат выполнения кейс-задания соответствует обозначенному критерию студенту присваивается один балл (за каждый критерий по 1 баллу).

Оценка «отлично» – при наборе в 5 баллов.

Оценка «хорошо» – при наборе в 4 балла.

Оценка «удовлетворительно» – при наборе в 3 балла.

Оценка «неудовлетворительно» – при наборе в 2 балла.

## **Лабораторные задания Критерии оценки заданий:**

Результат выполнения оценивается в баллах: «5»– отлично, «4»– хорошо, «3»– удовлетворительно, «2»– неудовлетворительно.

Отметка «5» ставится, если:

– работа выполнена полностью;

– в решении нет математических ошибок (возможен один недочёт, описка, которая не является следствием незнания или непонимания учебного материала).

Отметка «4» ставится в следующих случаях:

– работа выполнена полностью, но допущены одна ошибка или есть два – три недочёта в выкладках решения;

Отметка «3» ставится, если:

– допущены две-три ошибки в вычислениях, при этом должно быть выполнено не менее 60 % всей работы.

Отметка «2» ставится, если:

– допущены существенные ошибки, показавшие, что обучающийся не обладает обязательными умениями по данной теме в полной мере, при этом выполнено менее 60 %.

## **Критерии оценки контрольной работы для студентов заочного отделения:**

Оценка **«зачтено»** ставится за полные ответы на все вопросы.

Оценка **«не зачтено»** ставится, если освещены не все вопросы требуемого материала или не описано главное в содержании вопросов, или письменная работа не сдана.

**Заключительный контроль** (промежуточная аттестация) подводит итоги изучения дисциплины «Информатика». Учебным планом по данной дисциплине предусмотрен зачет.

#### **Зачет**

Оценка **«зачтено»** должна соответствовать параметром любой из положительных оценок («отлично», «хорошо», «удовлетворительно»), а «**незачтено**» параметрам оценки «неудовлетворительно».

**Оценка «отлично»** выставляется обучающемуся, который обладает всесторонними, систематизированными и глубокими знаниями материала учебной программы, умеет свободно выполнять задания, предусмотренные учебной программой, усвоил основную и ознакомился с дополнительной литературой, рекомендованной учебной программой. Оценка «отлично» выставляется студенту усвоившему взаимосвязь основных положений и понятий дисциплины в их значении для приобретаемой специальности, проявившему творческие способности в понимании, изложении и использовании учебного материала, правильно обосновывающему принятые решения, владеющему разносторонними навыками и приемами выполнения практических работ.

**Оценка «хорошо»** выставляется обучающемуся, обнаружившему полное знание материала учебной программы, успешно выполняющему предусмотренные учебной программой задания, усвоившему материал основной литературы, рекомендованной учебной программой. Оценка «хорошо» выставляется студенту, показавшему систематизированный характер знаний по дисциплине, способному к самостоятельному пополнению знаний в ходе дальнейшей учебной работы и профессиональной деятельности, правильно применяющему теоретические положения при решении практических вопросов и задач, владеющему необходимыми навыками и приемами выполнения практических работ.

**Оценка «удовлетворительно»** выставляется обучающемуся, который показал знание основного материала учебной программы в объеме, достаточном и необходимым для дальнейшей учебы и предстоящей работы по специальности, справился с выполнением заданий, предусмотренных учебной программой, знаком с основной литературой, рекомендованной учебной программой. Оценка «удовлетворительно» выставляется студенту, допустившему погрешности в ответах на экзамене или выполнении

экзаменационных заданий, но обладающему необходимыми знаниями под руководством преподавателя для устранения этих погрешностей, нарушающему последовательность в изложении учебного материала и испытывающему затруднения при выполнении практических работ.

**Оценка «неудовлетворительно»** выставляется обучающемуся, не знающему основной части материала учебной программы, допускающему принципиальные ошибки в выполнении предусмотренных учебной программой заданий, неуверенно с большими затруднениями выполняющему практические работы. Оценка «неудовлетворительно» выставляется студенту, который не может продолжить обучение или приступить к деятельности по специальности по окончании университета без дополнительных занятий по соответствующей дисциплине.

При систематической работе обучающегося в течение всего семестра (посещение всех обязательных аудиторных занятий, регулярное изучение лекционного материала, успешное выполнение в установленные сроки аудиторных и домашних заданий, контрольных работ) преподавателю предоставляется право выставлять отметку о зачете без опроса обучающегося. Оценка **«зачтено»** выставляется по результатам текущей аттестации или заключительного собеседования без вручения специальных билетов.

## **8 Перечень основной и дополнительной учебной литературы**

## **Основная учебная литература**

1. Информатика : учебник / С.Р. Гуриков. — М. : ФОРУМ : ИНФРА-М, 2018. — 463 с. — (Высшее образование:Бакалавриат). - Режим доступа: <http://znanium.com/catalog/product/1010143>

2. Информатика [Электронный ресурс]: учебное пособие/ – Электрон.текстовые данные. – Ставрополь: Северо-Кавказский федеральный университет, 2016. – 178 c. – 2227-8397. – Режим доступа: http://www.iprbookshop.ru/66024.html

3. Информатика: Учебник / Каймин В. А. - 6-е изд. - М.: НИЦ ИНФРА-М, 2016. - 285 с.:- (Высшее образование:Бакалавриат) - Режим доступа: <http://znanium.com/catalog/product/542614>

4. Основы информатики и защиты информации : учеб.пособие / Е.К. Баранова. - М. : РИОР : ИНФРА-М, 2018. - 183 с. + Доп. материалы [Электронный ресурс; Режим доступа http:// www.znanium.com]. — (Высшее образование). — DOI: https:// doi.org/10.12737/18772 - Режим доступа: <http://znanium.com/catalog/product/959916>

### **Дополнительная учебная литература**

1. Алексеев А.П. Информатика 2015 [Электронный ресурс]: учебное пособие / А.П. Алексеев. –Электрон.текстовые данные. – М.: СОЛОН-

ПРЕСС, 2015. – 400 c. – 978-5-91359-158-6. – Режим доступа: http://www.iprbookshop.ru/53821.html

2. Воробьева Ф.И. Информатика. MS Excel 2010 [Электронный ресурс]: учебное пособие/ Ф.И. Воробьева, Е.С. Воробьев. Электрон.текстовые данные. – Казань: Казанский национальный исследовательский технологический университет,  $2014. - 100$  с.  $- 978-5-7882-$ 1657-7. – Режим доступа: http://www.iprbookshop.ru/62175.html

3. Галиев К.С. Информатика: логические основы, компоненты компьютера, машинные носители информации: учеб.пособие/ К.С. Галиев, Е.К. Печурина. – Краснодар: КубГАУ, 2019. – 88 с.–Режим доступа:https://edu.kubsau.ru/file.php/118/Informatika\_chast2\_467369\_v1\_.PDF

4. Галиев К.С. Информатика: основные определения, двоичная система, представление информации: учеб.пособие/ К.С. Галиев, Е.К. Печурина. – Краснодар: Экоинвест, 2018. – 135 с.–Режим доступа:https://edu.kubsau.ru/file.php/118/Informatika\_422955\_v1\_.PDF

5. Информатика [Электронный ресурс]: учебное пособие для студентов первого курса очной и заочной форм обучения/ – Электрон.текстовые данные. – Тамбов: Тамбовский государственный технический университет, ЭБС АСВ, 2015. – 158 c. – 978-5-8265-1490-0. – Режим доступа: http://www.iprbookshop.ru/64094.html

6. Информатика: Шпаргалка. — М.: РИОР. — 113 с. - Режим доступа: http://znanium.com/catalog/product/614903

## **9 Перечень ресурсов информационно-телекоммуникационной сети «Интернет»**

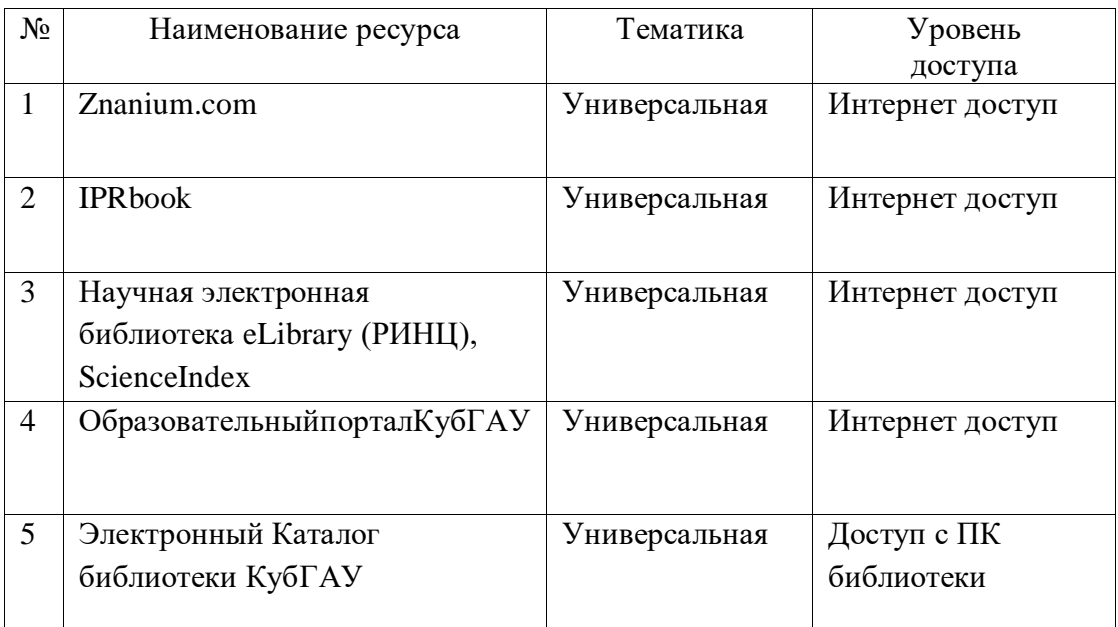

**10 Методические указания для обучающихся по освоению дисциплины**

1. Галиев К.С. Двоичная система и представление информации в компьютере : учеб.-метод. пособие / К. С. Галиев, Е. К. Печурина; под ред. дра техн. наук, проф. В. И. Лойко. – Краснодар :КубГАУ, 2014. – 107 с. – Режим доступа:

https://edu.kubsau.ru/file.php/118/Dvoichnaja\_sistema\_i\_predstavlenie\_informacii .pdf.

2. Галиев К.С. Базы данных и СУБД : учеб.-метод. пособие / К. С. Галиев, Е. К. Печурина. – Краснодар :КубГАУ, 2016. – 76 с. – Режим доступа: https://edu.kubsau.ru/file.php/118/BD\_Studenty\_KubGAU-tekst.pdf.

3. Галиев К.С. Основы алгоритмизации и программирования: учеб. метод.пособие / К. С. Галиев, Е .К. Печурина. – Краснодар: КубГАУ, 2013. – 94 с. – Режим доступа: https://elibrary.ru/item.asp?id=36348261

4. Галиев К.С. Информатика: основные определения, двоичная система, представление информации: учеб.пособие/ К.С. Галиев, Е.К. Печурина. – Краснодар: Экоинвест, 2018. – 135 с.–Режим доступа:https://edu.kubsau.ru/file.php/118/Informatika\_422955\_v1\_.PDF.

5. Галиев К.С. Информатика: логические основы, компоненты компьютера, машинные носители информации: учеб.пособие/ К.С. Галиев, Е.К. Печурина. – Краснодар: КубГАУ, 2019. – 88 с.–Режим доступа: https://edu.kubsau.ru/file.php/118/Informatika\_chast2\_467369\_v1\_.PDF

## **11 Перечень информационных технологий,используемых при осуществлении образовательного процесса по дисциплине, включая перечень программного обеспечения и информационных справочных систем**

Информационные технологии, используемые при осуществлении образовательного процесса по дисциплине позволяют: обеспечить взаимодействие между участниками образовательного процесса, в том числе синхронное и (или) асинхронное взаимодействие посредством сети "Интернет"; фиксировать ход образовательного процесса, результатов промежуточной аттестации по дисциплине и результатов освоения образовательной программы; организовать процесс образования путем визуализации изучаемой информации посредством использования презентаций, учебных фильмов; контролировать результаты обучения на основе компьютерного тестирования.

## **Информационные технологии кафедры компьютерных технологий и системпо дисциплине**

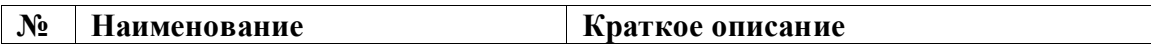

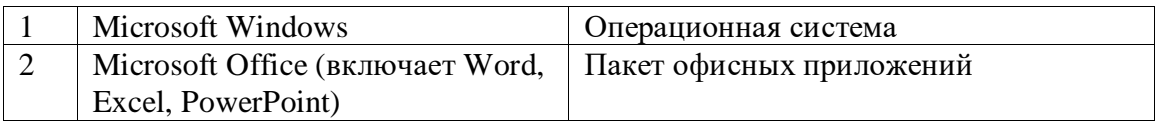

## **12 Материально-техническое обеспечение для обучения по дисциплине**

Планируемые помещения для проведения всех видов учебной деятельности

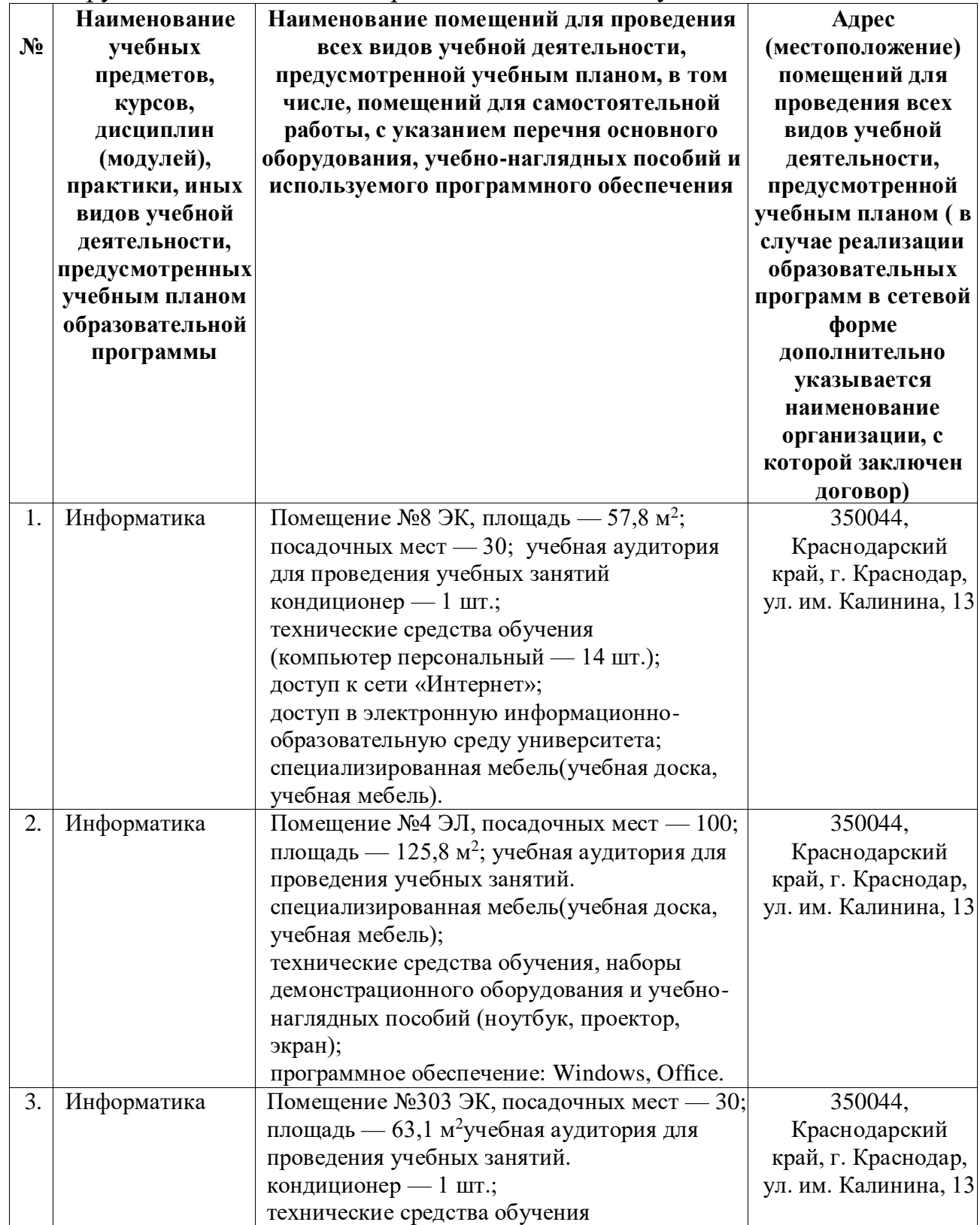

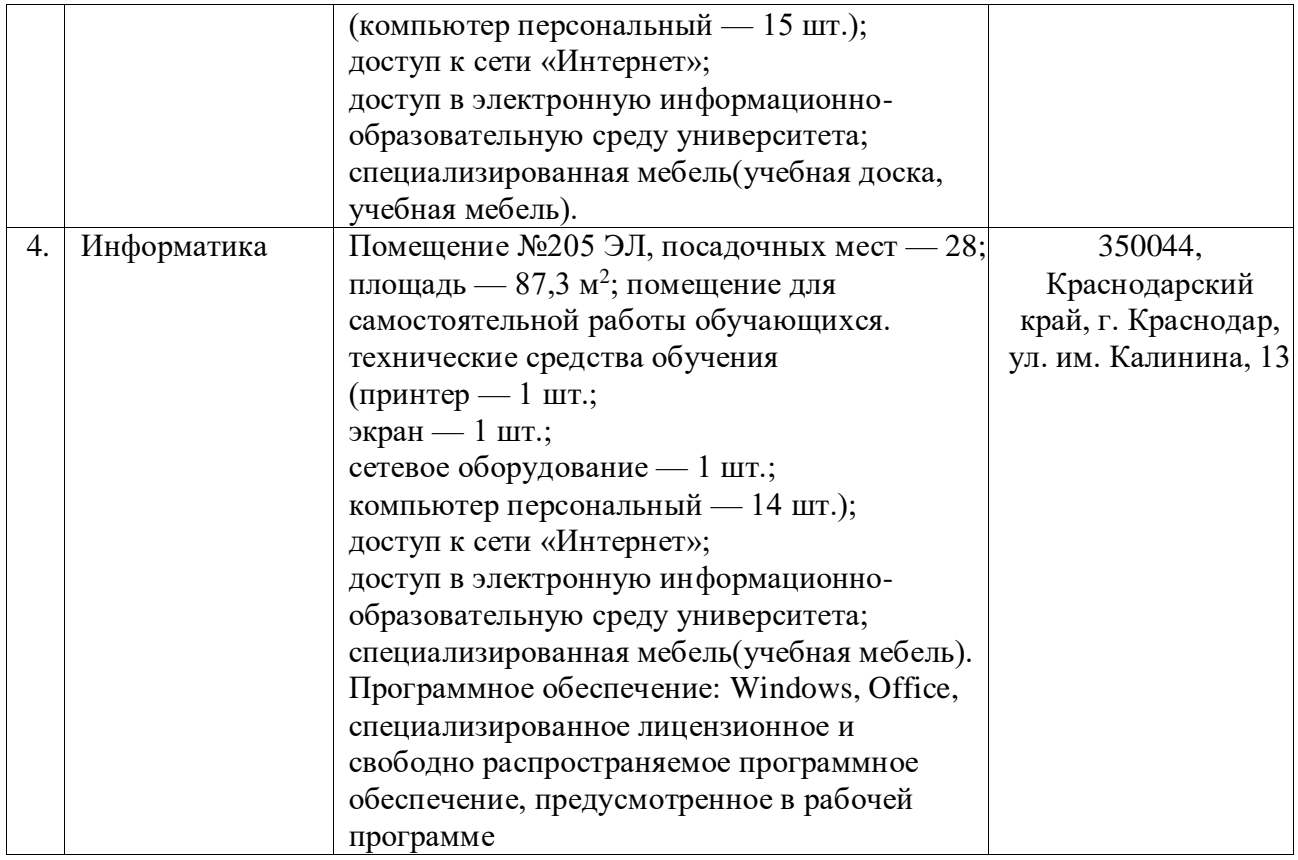